# **[BVCC Newsletter - March 2014](http://www.bvres.org/BVWeb2012/Computer_club/bvcc/bvcc_home.html)**

**ISSN: 2327-2198**

If you are reading this on your computer display, remember that **Acrobat Reader** has a *zoom* feature (under "**View"** in your top tool bar) for enlarging or reducing text and graphics.

#### **Next Computer Club (BVCC) Meeting**

**Potpourri: A Windows XP Alternative, Your Q & A, and Web Oddities (from recent Newsletters)**

**March 10, 2013 7:30Pm Glenn Center**

### <span id="page-0-0"></span>*New Quick Index*

You can now jump directly to articles in this newsletter. Just left click on the Index listing.

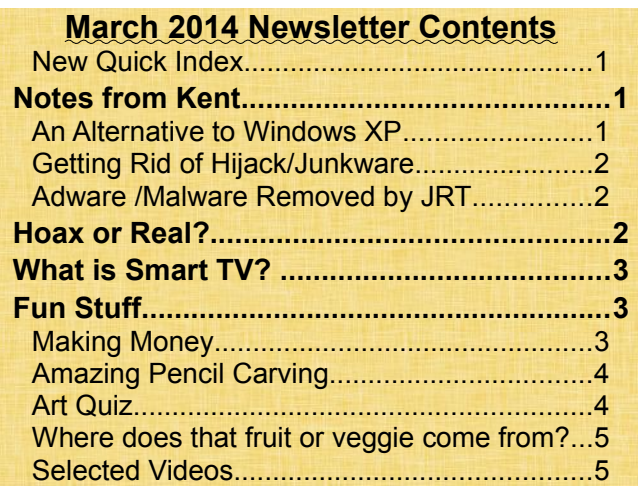

## <span id="page-0-2"></span><span id="page-0-1"></span>Notes from Kent *An Alternative to Windows XP*

We've been advising that if you are still using Windows XP that you need to develop a strategy to live with it or an alternative by April 8. Although Microsoft has indicated that the April  $8<sup>th</sup>$  deadline is not so hard and fast as they initially implied, it re-

## BVCC Officers

**President: Kent Mulliner Vice President.: Don Netzley Treasurer: George Hartwell Secretary: Nancy Seward Newsletter Editor: Len Nasman CLUB EMAIL: bvclub@bvres.org**

mains as a reasonable target for your plan. Your choices are:

1)continue with Windows XP (the riskiest alternative [for the health of your computer] strategy as it will become increasingly susceptible to malware.

2) Purchase a new-to-you computer at a cost of \$200-\$300 for a refurbished machine with Windows 7 or Windows 8.1 from a trustworthy dealer (probably through the Internet) or \$350-\$600 for a completely new machine. The Micro Center on Bethel Road in Columbus is an excellent source for both new and refurbished machines (see Feb 2014 issue for other sources).

3)A new choice is to keep your XP machine but replace the XP operating system with **Linux** (a generally free version of the industry-standard **UNIX**. We'll spend some time on this at our Monday, March  $10<sup>th</sup>$  meeting or you can begin to explore it at [http://www.apcug2.org/default/files/Now what can I](http://www.apcug2.org/default/files/Now%20what%20can%20I%20do%20with%20that%20old%20XP%20Computer%20-%20Presentation-Handout-Expanded%20Description%20-Stew%20Bottorf.pdf%20) [do with that old XP Computer - Presentation-Hand](http://www.apcug2.org/default/files/Now%20what%20can%20I%20do%20with%20that%20old%20XP%20Computer%20-%20Presentation-Handout-Expanded%20Description%20-Stew%20Bottorf.pdf%20)[out-Expanded Description -Stew Bottorf.pdf](http://www.apcug2.org/default/files/Now%20what%20can%20I%20do%20with%20that%20old%20XP%20Computer%20-%20Presentation-Handout-Expanded%20Description%20-Stew%20Bottorf.pdf%20)

About three years ago, Len presented a program on a version of Linux called UBUNTU and we'll have a machine running that at the meeting. Essentially, the Linux installation will let you run the programs with which you are familiar (such as **Mozilla Firefox**, **Thunderbird**, and **Libre Office)** and run them faster than you are used to. I am close to being convinced that this is the route that I will go with my old XP (for which I have the choice of upgrading to Vista).

#### **BVCC Newsletter - March 2014**

With the materials at the above link and the demonstration at the meeting, you can make up your own mind.

#### <span id="page-1-2"></span>*Getting Rid of Hijack/Junkware*

In recent months, I've written about malware, the bad stuff that takes over your computer, hi-jacking your search process. These include such things as **Babylon Toolbar**, **Conduit**, and **My Web Search**. Fortunately, some folks associated with **My Bleeping Computer** [\(http://www.mybleepingcomputer.](http://www.mybleepingcomputer.com/) [com](http://www.mybleepingcomputer.com/) ) have come up with a simple solution, **Junkware Removal Tool Kit [\(http://www.thisu](http://www.thisudax.org/)[dax.org](http://www.thisudax.org/) ).** The following box is a more complete list of the types hijack programs that it will remove.

#### <span id="page-1-1"></span>*Adware /Malware Removed by JRT*

- Ask Toolbar
- Babylon
- Blekko
- Claro / iSearch
- Conduit
- Crossrider
- DealPly
- Delta
- Facemoods / Funmoods
- Findgala
- Globasearch
- Hao123
- iLivid
- Iminent
- IncrediBar
- MocaFlix
- MyPC Backup
- MyWebSearch
- PerformerSoft
- Privitize
- Ovo6
- Searchqu
- Snap Do
- Swag Bucks
- Wajam
- Web Assistant
- WhiteSmoke
- Zugo

Using the program is as simple as downloading it, clicking on the download to install, and waiting 10- 15 minutes while it scans your PC and deletes the offending programs

## <span id="page-1-0"></span>Hoax or Real?

By Len

If you get an email that claims that McDonalds burgers contain worms, do you believe it? How about an email that claims Jello is made from bones? You can find out if the claim is true or not with a couple of clicks of your mouse. [Snopes](http://www.snopes.com/) is the definitive Internet reference source for urban legends, folklore, myths, rumors, and misinformation. [www.snopes.com](http://www.snopes.com/)

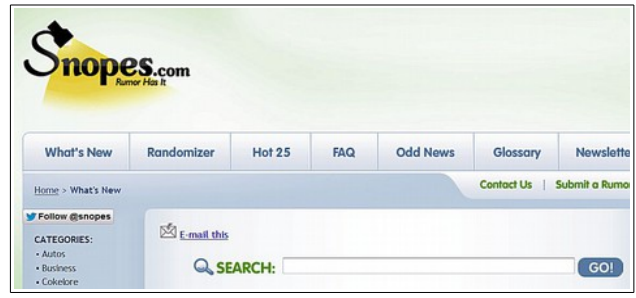

The Snopes site answers questions like "Was Chef Boyardee a real person?" (Check it out.) It is true that Jello is made from bones, but McDonald's does not use worms in burgers.

Snopes has a good reputation for providing accurate and detailed research on a variety of Urban Legends and scams. There have been claims in the past that Snopes was biased, but these claims came from folks who did not like that Snopes discredited some political distortions and lies.

Another web site that catalogs hoaxes is [http://www.hoaxbusters.org/.](http://www.hoaxbusters.org/) Their site is not a pretty as Snopes but does have some useful information. For example here is a page that lists the top 5 signs that an email is a hoax. [http://Hoaxbuster](http://Hoaxbusters.org/hoax10.html)[s.org/hoax10.html](http://Hoaxbusters.org/hoax10.html)

#### **BVCC Newsletter - BVCC Newsletter**

## <span id="page-2-2"></span>What is Smart TV?

By Len

You probably know that in recent years computer technology and TV technology have converged. It was not that long ago that computer monitors and TV sets used completely different display technology. Now, most new TV sets have computer connections built in and most new computers have HDMI connectors that allow them to be directly connected to a newer TV.

We are now seeing convergence between TV and the Internet. The so-called smart TV sets can connect to the Internet through either wired or wireless signals. This means that you can view "streaming video" from Netflix, Hulu, or YouTube directly on your smart TV.

Once your smart TV is connected to the Internet, you can use the remote control to navigate through the various options.

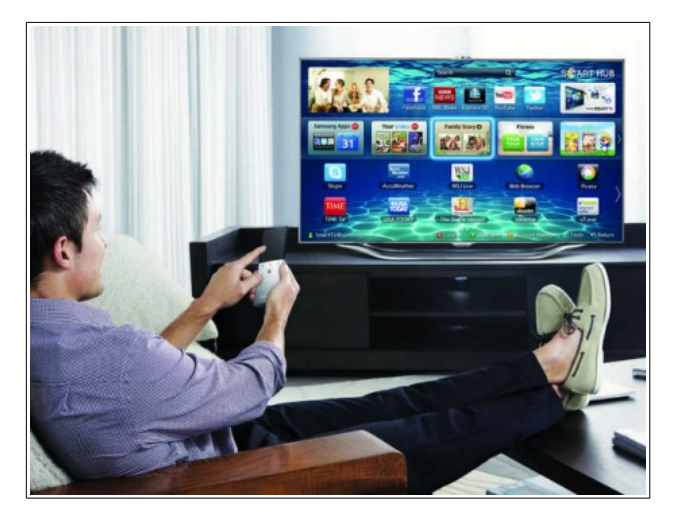

The TV will display images (or hit targets) that you click on to enter apps or functions. Since some Internet sites require entering text, it can be a bother to use the remote to move around an on screen keyboard to enter text. Since smart TV's use wireless technology, typical wireless keyboards and mice from computers can be used with a smart TV.

Of course a smart TV can also receive cable or over the air signals, So, you can still watch your favorite programs. But if you like to use streaming video

from places like Hulu, Netflix, or even YouTube videos, a smart TV might be just what you have been waiting for. Remember though, you still must pay an Internet Service Provider to get access to the Internet. The other bad news is that it is possible for your viewing habits to be recorded and monitored through a smart TV. Marketing companies just love to have this kind of data to optimize their advertising campaigns.

<span id="page-2-1"></span><span id="page-2-0"></span>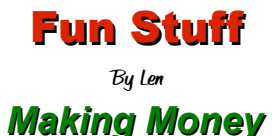

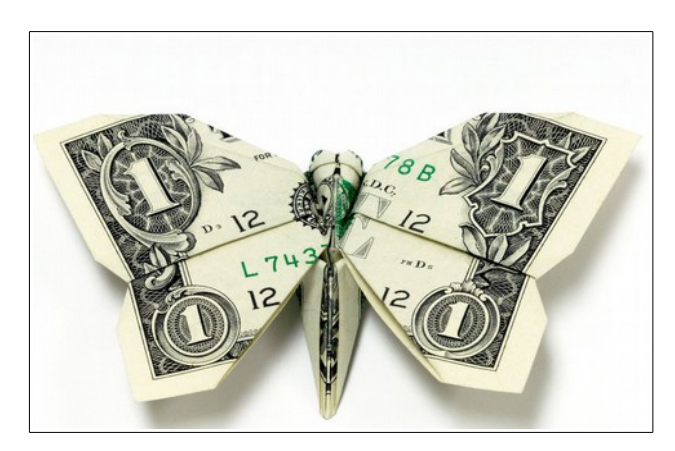

Actually, I should say making things from money. The first is a collection of origami objects made from paper money.

The collection can be found on this web site.

<http://orudorumagi11.deviantart.com/>

[Won Park](http://orudorumagi11.deviantart.com/) has created an amazing collection of origami art made from currency from different countries. The example is a pond of koi fish made from dollar bills.

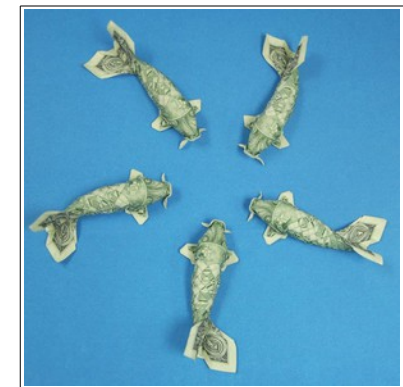

#### **BVCC Newsletter - March 2014**

Here another artist, [Kristi](http://www.kristimalakoff.com/Bio.html) [Malakoff,](http://www.kristimalakoff.com/Bio.html) has fashioned polyhedra and other objects from currency.

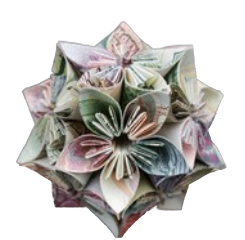

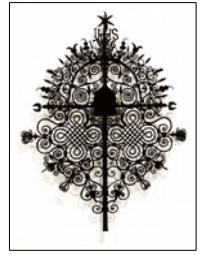

Kristi has created a remarkable collection including very intricate paper cuttings.

Back to the money manipulation. A completely different trick is to carefully cut coins to turn them into jewelry. Here is an example of an old silver coin.

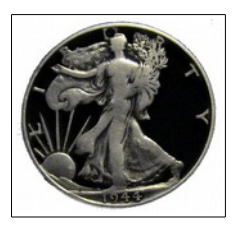

Click on the picture to see more examples.

The next variation is to create new fake money.

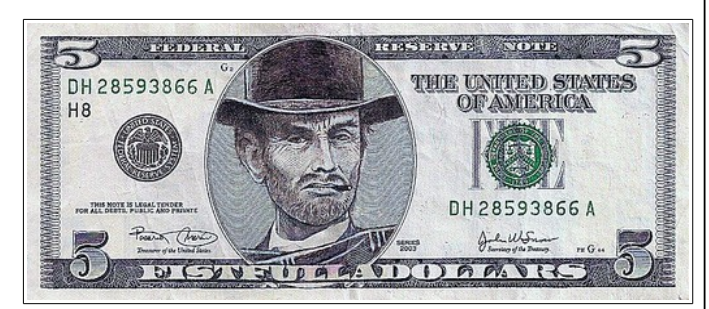

Click on the picture for more silliness.

<span id="page-3-1"></span>*Amazing Pencil Carving*

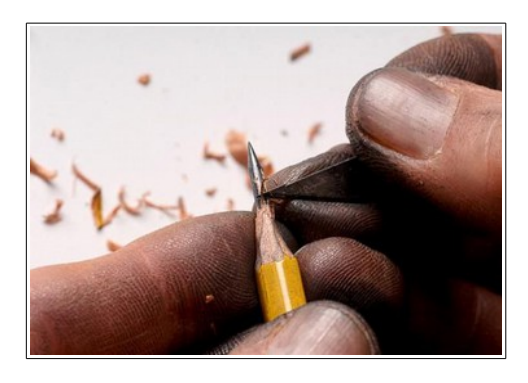

Remember your old grade school number 2 pencil? Think about the lead in the center of the pencil. Now imagine carving something into that piece of lead.

It hard to believe that someone has the ability to carve such tiny details into a piece of pencil lead.

Click on the picture to see more examples.

## <span id="page-3-0"></span>*Art Quiz*

Can you tell the difference between a painting by Monet and one done by an 11 year old boy?

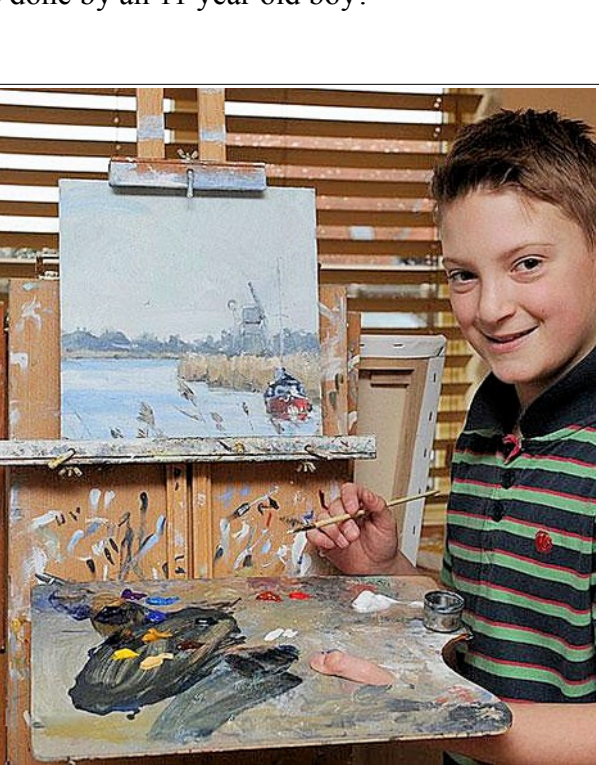

Check [this web site](http://www.boredpanda.com/mini-monet-keiron-williamson-claude-monet/) and take a painting quiz.

#### **BVCC Newsletter - BVCC Newsletter**

## <span id="page-4-1"></span>*Where does that fruit or veggie come from?*

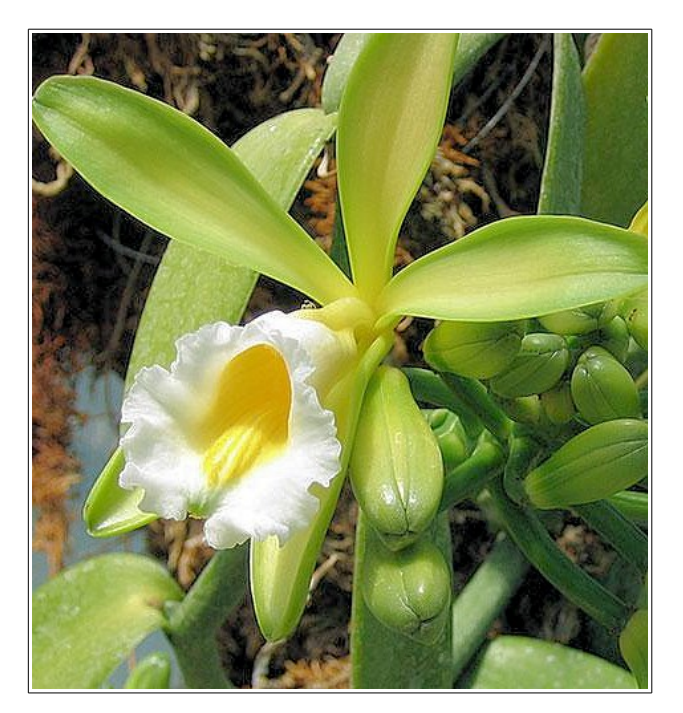

Recognize this? I'll bet you have eaten a lot from this plant.

Want to see what it is? Check out [this web page.](http://www.boredpanda.com/how-fruits-vegetables-and-spices-grow/)

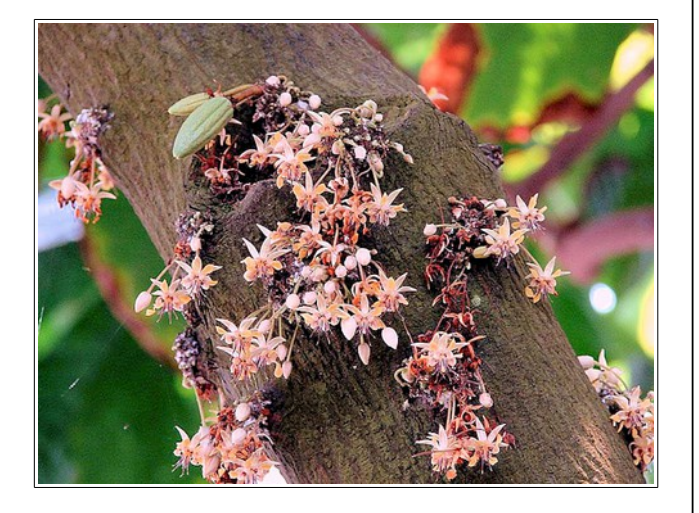

## <span id="page-4-0"></span>*Selected Videos*

How Wolves Change Rivers <http://www.youtube.com/watch?v=ysa5OBhXz-Q>

Bristol Village Gardens

http://www.youtube.com/watch?v=um\_0pD9QvsY

Len's Retirement Secrets

[http://www.youtube.com/watch?v=5\\_A](http://www.youtube.com/watch?v=5_A-mulWJh8&list=UUoG4bUF3C_7LbYy_4lqXMbw)[mulWJh8&list=UUoG4bUF3C\\_7LbYy\\_4lqXMbw](http://www.youtube.com/watch?v=5_A-mulWJh8&list=UUoG4bUF3C_7LbYy_4lqXMbw)

And.. Just in case you missed the Computer Music Program

http://www.youtube.com/watch? v=4Dn3hLBcGE8&list=UUoG4bUF3C\_7LbYy\_4l qXMbw

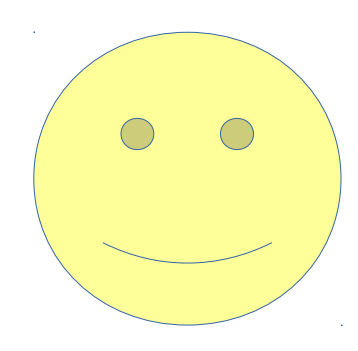

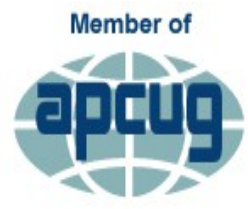

**An International Association of Technology** & Computer User Groups